## Use of Garageband in Music Therapy

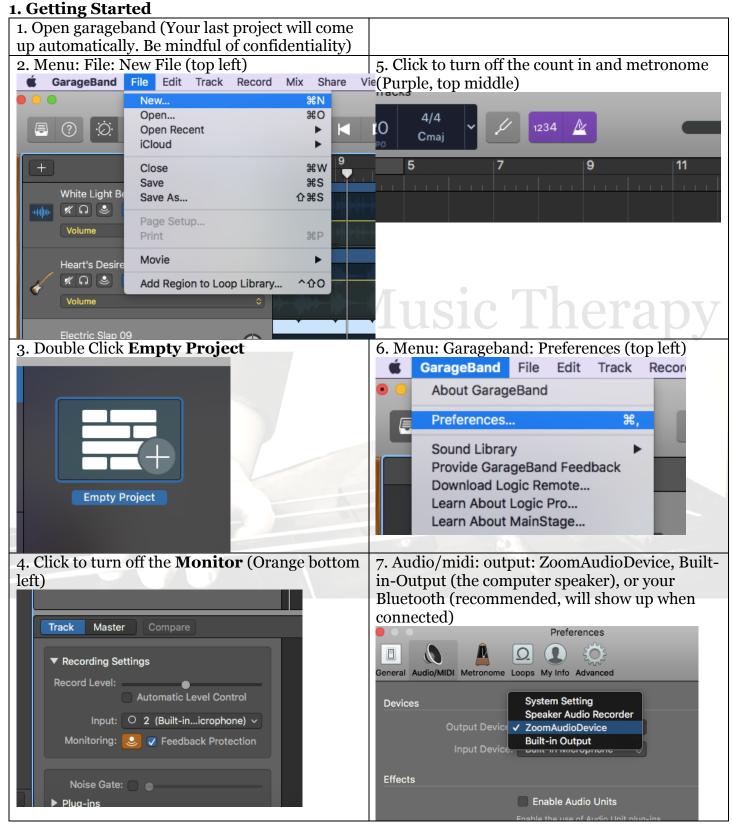

## **Getting started continued**

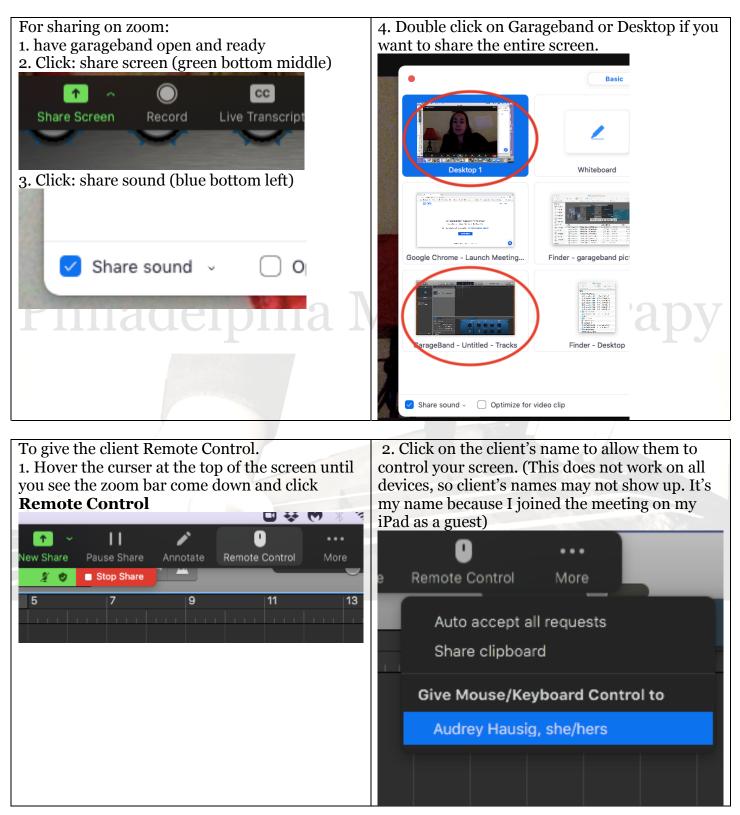